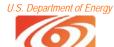

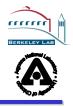

# Commodity Grid (CoG) Kits Abstractions CoG Abs

Gregor von Laszweski, Kaizar Amin, Mike Hategan, , ANL Keith R. Jackson, LBNL

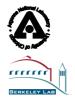

www.cogkits.org

Dennis Gannon, Charles Severance, Mary Thomas, Jay Alameda, Marlon Pierce, Al Rossi, Shawn Hampton, Nestor Zalucec,

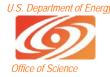

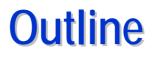

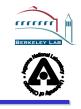

- What are CoG Kits? (1 minute)
- What are CoG <u>Abs</u>tractions?
- What are we doing with CoG Abs? : Gridfaces (visual components)

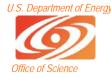

## **Observation (cont.)**

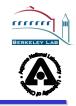

- Problem
  - Many application developers desire to program the Grid in familiar higher level frameworks that allow rapid prototyping.
- Solution
  - We propose to reuse a variety of commodity tools, protocols, approaches, methodologies, while integrating Grid software based on the Globus Toolkit
    - Easier development of advanced Grid services
    - Easier and more rapid application development
    - Easier deployment of Grid services
    - Code reuse and use of component repositories
    - Use of Web services as part of the Grids
    - Widespread use of the Grid
    - Use of commodity technology is not limited to the client!

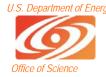

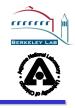

- Project Goals: Make Grid programming simple
- Approach: Develop CoG Kits for Java and Python
  - Others are possible, but that's what we focus on
  - Available since 1997
- We have experience in this group dating back to the beginning of Grid and Distributed Computing

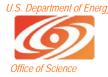

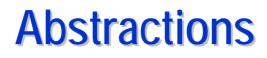

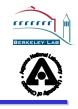

- Hypothesis:
  - With rapidly changing technologies it may be beneficial to have an abstraction that can be assisting in this technical challenge
  - Charter of the Research Group
  - CoG Abs shares this vision

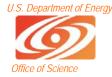

### **CoG Abstraction Layers**

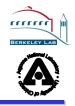

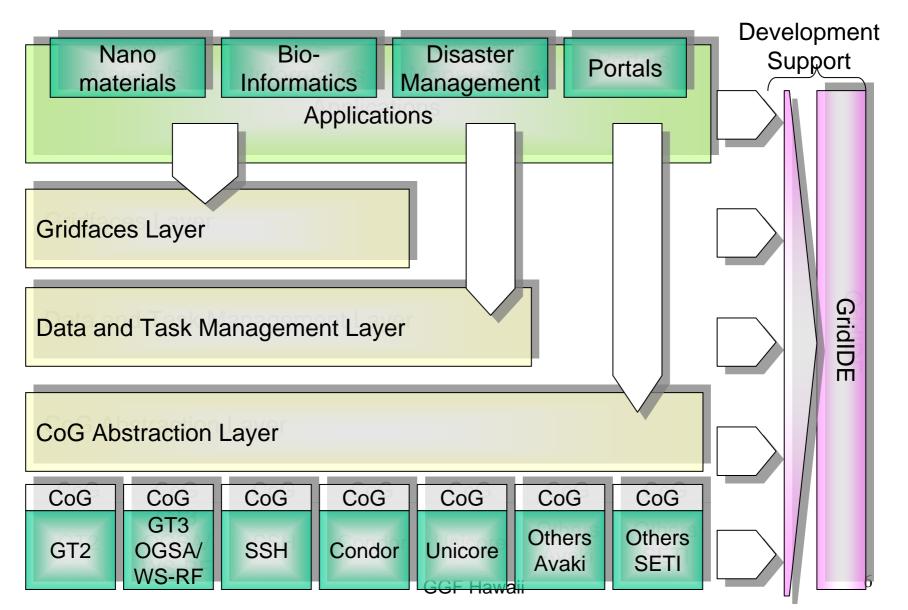

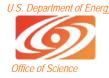

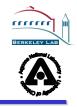

- Hides the underlying toolkit
  - GT2, GT3, ssh, Unicore,
  - others such as Condor could be possible
- Has advanced data structures and services
  - Such as graphs, workflows, queues, ...
- Provides elementary API's to
- Security management
- Job management
  - Including Workflow management
- File management
  - Including Queues

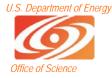

### Task Abstractions are part of CoG

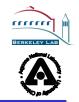

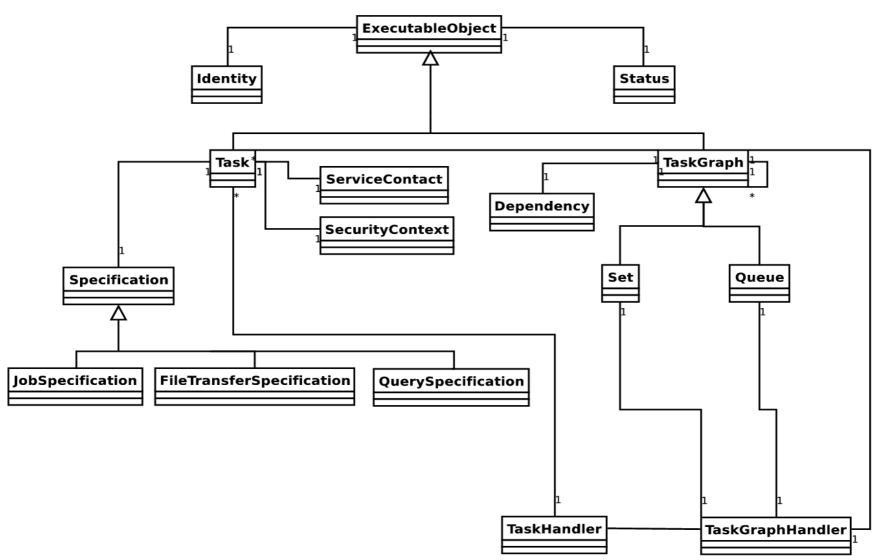

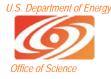

## **Directory Management Abstractions**

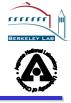

- public interface DirectoryManagementResource extends GridResource {
- •
- // setVget Host, port, protocol, URI, SecurityContext
- void setCurrentDirectory(String directory);
- String getCurrentDirectory();
- Enumeration list (String directory)
- void rmdir(String directory, boolean force)
- void getFile (String remoteFilename, String localFileName)
- void putFile(String localFilename, String remoteFileName)
- void getDir( String remoteDirname, String localDirName)
- void putDir(String localDirname, String remoteDirName)
- void chmod(String filename, int mode)
- boolean isReadable(String filename)
- void makeWritable(String filename, boolean writable)
- boolean isWritable(String filenam
- long size(String filename)
- boolean exists(String filename)
- •
- boolean isDirectory(String dirName)

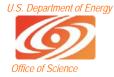

#### **Using CoG Abstractions**

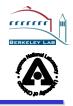

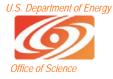

#### Build Higher Level Abstractions: Grid Resource With a Queue

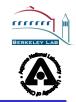

- // pseudocode
- interface QueueEnabledExecutionResource extends GridResource {
- void setQueue (Queue queue);
- Queue getQueue ();
- void submit (String provider, ExecutableObject executableObject);
- void remove (Identity identity);
- •
- void setServiceContact (ServiceContact serviceContact);
- ServiceContact getServiceContact (String provider, int serviceType);
- void setSecurityContext (String provider, SecurityContext securityContext);
- SecurityContext getSecurityContext (String provider);
- Enumeration getAllSubmittedTasks ();
- void setAttribute (String name, Object value);
- Object getAttribute (String name);
- }

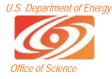

#### Build Higher Level Abstractions: Grid Resource With QoS

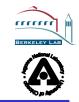

- // pseudocode
- interface QoSEnabledExecutionResource extends GridResource {
- void setQueue (Queue queue);
- Queue getQueue ();
- void submit (Date startTime, Date EndTime, String provider, ExecutableObject executableObject,);
- void remove (Identity identity);
- •
- void setServiceContact (ServiceContact serviceContact);
- ServiceContact getServiceContact (String provider, int serviceType);
- void setSecurityContext (String provider, SecurityContext securityContext);
- SecurityContext getSecurityContext (String provider);
- Enumeration getAllSubmittedTasks ();
- void setAttribute (String name, Object value);
- Object getAttribute (String name);
- }

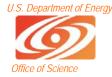

### **GridAnt and Karajan**

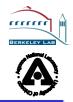

- Workflow visualization
- We can submit to
  - GT2
  - GT3.02
  - SSH
  - (Unicore)

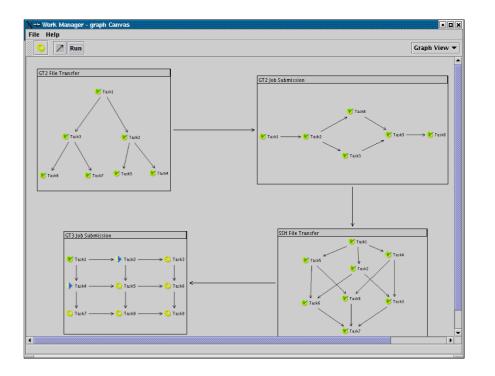

## Java CoG Kit User Interface Components

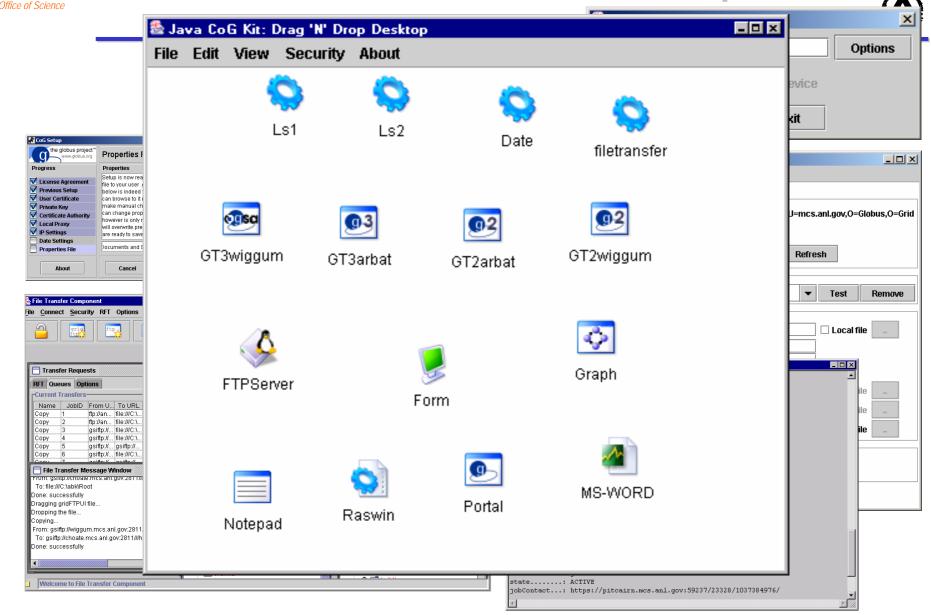

U.S. Department of Energy

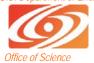

#### **OGCE Use Case**

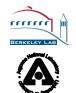

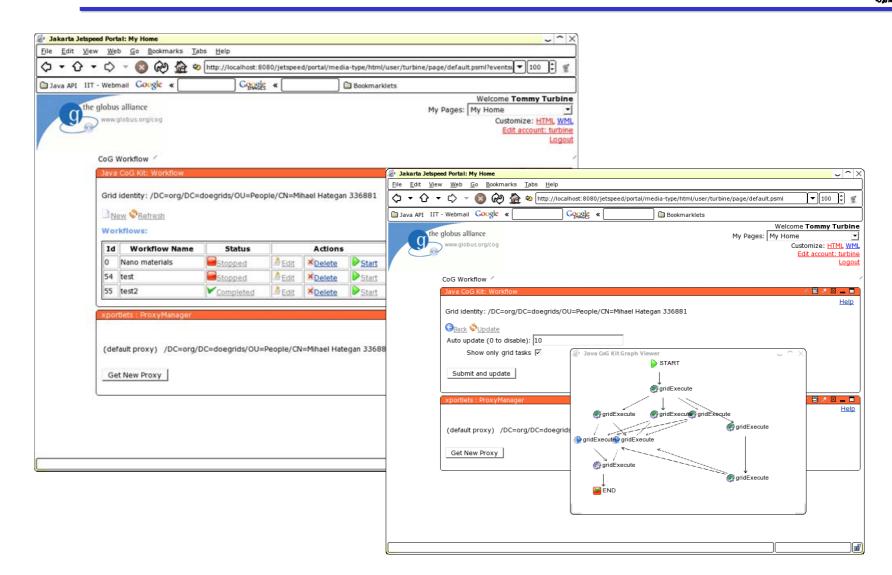

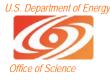

#### Intel Grid Programming Environment: Proof of Concept Implementation

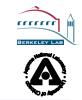

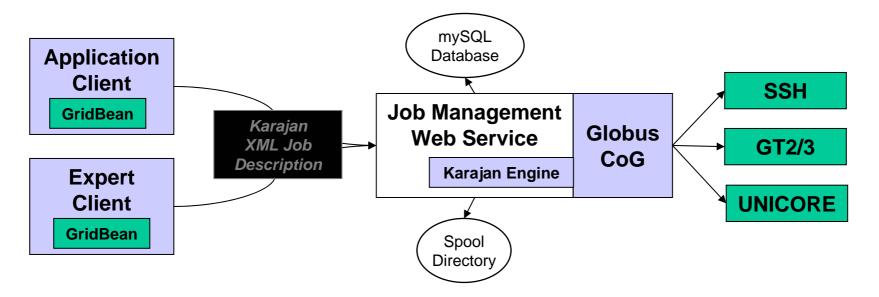

- Database keeps track of jobs and files
- Files are spooled at web service
- Service and two Clients implemented

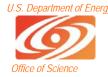

#### **Further Information**

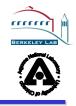

## • URL

-http://www.cogkits.org/

## Contacts

- -KRJackson@lbl.gov
- -Gregor@mcs.anl.gov
- Accknowledgement
  - DOE, NSF
  - Mary Anne Scott, Ian Foster, Dennis Gannon